## SIMPLY GIVING AUTHORIZATION FORM

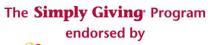

Thrivent Federal Credit Union

Name of the organization: Faith Lutheran Church, Spicer MN

| FOR OFFICE USE ONLY                                                     |                                                                                                    |                                                                                                    | ENVELOPE/DONOR # |                                                  |                                                                                                    | DATE                                                                                                    |     |  |
|-------------------------------------------------------------------------|----------------------------------------------------------------------------------------------------|----------------------------------------------------------------------------------------------------|------------------|--------------------------------------------------|----------------------------------------------------------------------------------------------------|----------------------------------------------------------------------------------------------------|-----|--|
| Effective date of authorization:/                                       |                                                                                                    |                                                                                                    |                  |                                                  |                                                                                                    |                                                                                                    |     |  |
| Type of authorization: ☐ New authorization ☐ Change banking information |                                                                                                    |                                                                                                    |                  |                                                  | Change donation amount                                                                                                    |                                                                                                    |     |  |
| Last Name                                                               |                                                                                                    |                                                                                                    |                  |                                                  | First Name                                                                                                    | First Name                                                                                                    |     |  |
| Address                                                                 |                                                                                                    |                                                                                                    |                  |                                                  |                                                                                                    |                                                                                                    |     |  |
| City                                                                    |                                                                                                    |                                                                                                    |                  |                                                  |                                                                                                    | State                                                                                                    | Zip |  |
| Email Address                                                           |                                                                                                    |                                                                                                    |                  |                                                  |                                                                                                    |                                                                                                    |     |  |
| DATE OF FIRST DONATION:                                                 |                                                                                                    | FREQUENCY OF DONATION:  Weekly – Mondays  Monthly on the 1st  Monthly on the 15th  Semi-Monthly (transferred on 1st &15th of each month)  One-time donation |                  | FUNDS:  General/Operatin Preschool Tuition Other | eneral/Operating \$ reschool Tuition \$                                                                                                    |                                                                                                    |     |  |
| CHECKING / SAVINGS                                                      | Please debit my donation from my (check one):  Savings Account (contact your financial institution for Routing #)  Checking Account (attach a voided check below)  I authorize the above organization to process debit entries to my account. I reasonable notification to terminate the authorization.  Authorized Signature: |                                                                                                    |                  |                                                  | Account Number:    1234567891   123   123   123   123   123   123   123   123   123   123   123   123   123   123   123   123   123   123   123   123   123   123   123   123   123   123   123   123   123   123   123   123   123   123   123   123   123   123   123   123   123   123   123   123   123   123   123   123   123   123   123   123   123   123   123   123   123   123   123   123   123   123   123   123   123   123   123   123   123   123   123   123   123   123   123   123   123   123   123   123   123   123   123   123   123   123   123   123   123   123   123   123   123   123   123   123   123   123   123   123   123   123   123   123   123   123   123   123   123   123   123   123   123   123   123   123   123   123   123   123   123   123   123   123   123   123   123   123   123   123   123   123   123   123   123   123   123   123   123   123   123   123   123   123   123   123   123   123   123   123   123   123   123   123   123   123   123   123   123   123   123   123   123   123   123   123   123   123   123   123   123   123   123   123   123   123   123   123   123   123   123   123   123   123   123   123   123   123   123   123   123   123   123   123   123   123   123   123   123   123   123   123   123   123   123   123   123   123   123   123   123   123   123   123   123   123   123   123   123   123   123   123   123   123   123   123   123   123   123   123   123   123   123   123   123   123   123   123   123   123   123   123   123   123   123   123   123   123   123   123   123   123   123   123   123   123   123   123   123   123   123   123   123   123   123   123   123   123   123   123   123   123   123   123   123   123   123   123   123   123   123   123   123   123   123   123   123   123   123   123   123   123   123   123   123   123   123   123   123   123   123   123   123   123   123   123   123   123   123   123   123   123   123   123   123   123   123   123   123   123   123   123   123   123   123   123   123   123   123   123   123   123   123   123   123   123 | Account Number:    1234567891: 123 123456   0001   Check Number   Check Number |     |  |
| CREDIT / DEBIT CARD                                                     | Card Brand (check one):  Card Number:  Name on Card:                                                                                                    | ☐ Vis                                                                                                    | sa 🗖 MasterCa    | rd                                               | American Express  Expiration                                                                                                    | Discover Card                                                                                                    | d   |  |
|                                                                         | Billing Address (if different from above):  I authorize the above organization to process transactions in accordance with the information above.  Signature (as it appears on the card):                                                                                                    |                                                                                                    |                  |                                                  |                                                                                                    |                                                                                                    |     |  |
|                                                                         | Signature (as it appears on                                                                                                    | ine card): _                                                                                                    |                  |                                                  |                                                                                                    | Date: _                                                                                                    |     |  |

If using a checking account, please attach a voided check over the credit/debit card section above.

<sup>\*\*</sup>You can easily change the amount or frequency of your automated giving by either:

<sup>-</sup>completing this form again - marking the change in the "type of authorization" section, or

<sup>-</sup>sending a letter or email to office@faithspicer.org explaining the changes you would like to make. Sorry, for security reasons, no changes can be made over the phone.